# Changement autonome de version ISO pour les messages camt dans e-finance de PostFinance

## De quoi s'agit-il?

Depuis novembre 2022, la nouvelle version ISO 2019 (schéma: pain.001.001.09.ch.03.xsd et camt.05x.00x.08. xsd) est utilisée de manière productive sur la place financière suisse. Cela concerne tous les messages pain et camt. La place financière suisse, ainsi que PostFinance, ont fixé un délai de transition pour les anciennes version ISO jusqu'au 17 novembre 2025. D'ici là, les systèmes de traitement devront pouvoir fonctionner avec, ou avoir migré vers, la nouvelle version 2019 de la norme ISO. PostFinance se réserve le droit de ne mettre en œuvre certaines extensions de l'offre ou adaptations imposées par la place financière suisse que sur la version ISO 2019.

## Changement autonome de version ISO dans e-finance

Les clientes et les clients peuvent migrer vers la nouvelle version ISO 2019 pour leurs messages camt dans e-finance de manière simple et autonome.

La date de migration pour les ordres de paiement électroniques (OPAE) au format pain.001 ne doit pas être communiquée à PostFinance. Les messages pain.002 sont livrés dans la même version ISO que les messages pain.001.

## Informations concernant la migration

- Pour pouvoir changer de version ISO de manière autonome, il est nécessaire de posséder une participation e-finance active.
- Les notifications camt livrées dans d'autres canaux qu'e-finance peuvent également faire l'objet d'une mutation.
- Seules les livraisons existantes peuvent être mutées (pas de nouvelles ouvertures).
- Il est possible d'effectuer soit des mutations individuelles, soit une mutation applicable à toutes les notifications existantes.
- En cas de nécessité, il est également possible d'effectuer une mutation inverse vers la version 2013.
- Les mutations sont exécutées au plus tôt le jour ouvrable postal suivant.
- Les différents messages camt d'un compte ne doivent pas impérativement être dans la même version ISO.

#### Droits nécessaires dans e-finance pour effectuer une mutation de manière autonome

Pour pouvoir effectuer ces mutations, l'utilisatrice ou l'utilisateur e-finance doit disposer de l'une des configurations de droits suivantes:

- Droits physiques:
	- Un droit de signature général (DSG)
	- Un droit de signature spécial (DSS)
- Droits électroniques:
- Un droit d'administration
- Configurations hybrides:
	- Un droit de téléchargement pour un fichier camt.054 et un DSS pour le compte correspondant
	- Un droit de téléchargement pour un camt.054 relatif à un compte virtuel pour QR-facture avec une dépendance de contrat avec un compte virtuel, et un DSS pour le compte correspondant

Les mutations peuvent être effectuées sous «Paramètres et profil», selon les droits et l'attribution des rôles:

- Mes services → volet Livraisons → Modifier
- Rubrique Administration → Rapports et livraisons → volet Notifications → Modifier

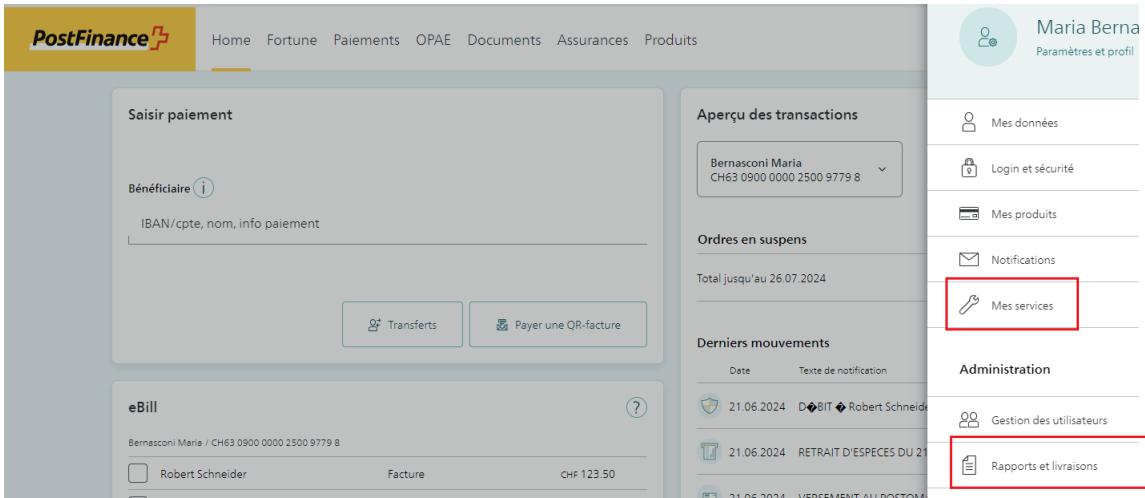

Les autres possibilités pour demander la migration des notifications vers la nouvelle version ISO sont les suivantes:

- Appel téléphonique/e-mail à votre conseillère ou conseiller à la clientèle
- Hotline clientèle commerciale: Suisse 0848 888 900 (max. CHF 0.08/min.) / étranger +41 58 667 97 39 (tarif international de l'opérateur téléphonique)
- Formulaire d'adhésion et de mutation Documents de compte électroniques

Le cas échéant, veuillez prévoir suffisamment de temps pour la mutation après l'attribution de l'ordre et vous assurer que votre logiciel est compatible avec la nouvelle version ISO.

Toutes les livraisons ISO doivent être migrées vers la nouvelle version 2019 d'ici le 17 novembre 2025. PostFinance recommande de procéder à la migration sans attendre, dès lors que le logiciel le permet. PostFinance se tient volontiers à disposition pour toute question concernant la mutation de la version ISO. En cas de question de compatibilité avec un logiciel standard, veuillez vous renseigner auprès du partenaire logiciel correspondant.

## Messages camt ISO 20022: différences entre les versions de 2013 et 2019

- Additional information: Le champ <AddtlInf> est livré avec un nouveau contenu (toujours avec la dernière version IG).
- Reporting source: Cet élément n'est plus utilisé.
- Account currency: Le champ <Ccy> est désormais livré et indique la devise dans laquelle le compte est géré.
- Code pour le statut de comptabilisation: Modification du sous-élément concernant le statut: la valeur BOOK est désormais livrée dans le sous-élément <Cd> et non plus dans l'élément <Sts>.
- Unique End-to-end Transaction Reference (UETR): Le champ Unique End-to-end Transcation Reference (UETR) est désormais livré. Il est toujours attribué par PostFinance; même si une UETR générée par le donneur d'ordre est fournie dans pain.001. La UETR du trafic des paiements interbancaire est reprise telle quelle.
- Sous-élément Party: Le nouveau sous-élément <Party> apparaît toujours après <Debtor>, <Ultimade Debtor>, <Creditor> et <Ultimade Creditor>.

Des informations détaillées figurent dans le factsheet *Messages camt ISO 20022: différences entre les versions de 2013 et 2019 datant d'octobre 2022* [\(actualités pour la clientèle commerciale\).](https://www.postfinance.ch/fr/entreprises/connaissance-des-affaires/actualites.html)

#### Informations complémentaires

- [Implementation Guidelines suisses pour les paiements et le cash management](https://www.six-group.com/fr/products-services/banking-services/payment-standardization/standards/iso-20022.html#sps-2023)
- [Business Rules suisses pour les paiements et le cash management](https://www.six-group.com/fr/products-services/banking-services/payment-standardization/standards/iso-20022.html#sps-2023)
- [Manuel Spécifications techniques de PostFinance SA](https://www.postfinance.ch/fr/assistance/services/documents/telecharger.html) (→ voir sous Manuels)

#### Possibilités de test

- Les modifications peuvent être testées sur la plateforme de test de PostFinance: [testplattform.postfinance.ch/corporates](https://testplattform.postfinance.ch/corporates/?locale=fr)
- Des fichiers types sur la nouvelle version ISO 2019 sont à disposition: [fichiers types pour la clientèle](https://www.postfinance.ch/fr/assistance/services/documents/fichiers-types-pour-la-clientele-commerciale.html)  [commerciale](https://www.postfinance.ch/fr/assistance/services/documents/fichiers-types-pour-la-clientele-commerciale.html)

#### Aperçu des prestations, des types de messages et des canaux concernés

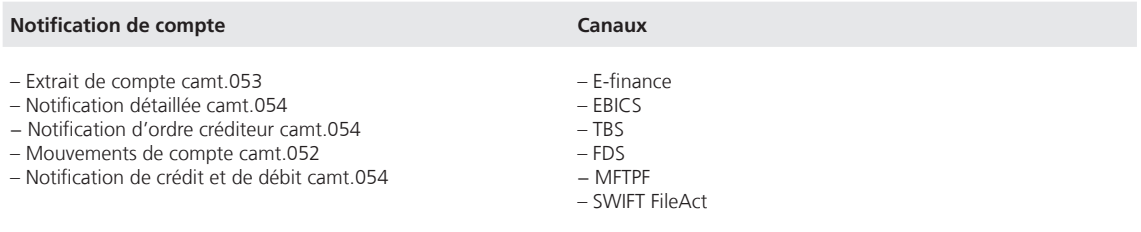

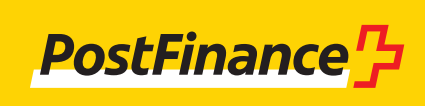

www.postfinance.ch